## **Process Engine**

## Scheduling

Blueriq uses a scheduler for evaluating tasks and priorities. The evaluation is executed according to the configuration of the <a href="blueriq.timer.interval">blueriq.timer.interval</a>. This can be set to hourly (default), each minute or never. Each time the interval expires, the process engine starts evaluating all projects present on the Runtime that are using the Process Engine. Per project all cases are retrieved that contain timer tasks, automatic tasks, tasks with a expiration date or Prior ity Algorithms. When the evaluation leads to a match (meaning when the current time matches the proposed execution time), the task is executed.

As a result, in a single-node or multi-node (clustered) environment when the interval expires, one of the nodes will start evaluating all projects which in turn will cause a peak load due to the increase CPU and memory consumption of that specific node.

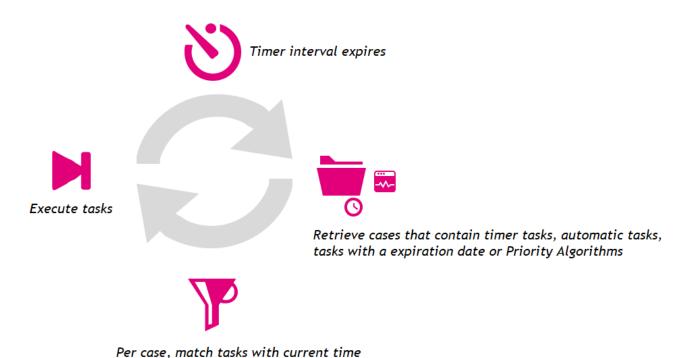